## **Wellesley Park Primary School - Computing**

**Topic: Computing Systems and Networks A <b>Texas A Term: Autumn 1 Term: Autumn 1** 

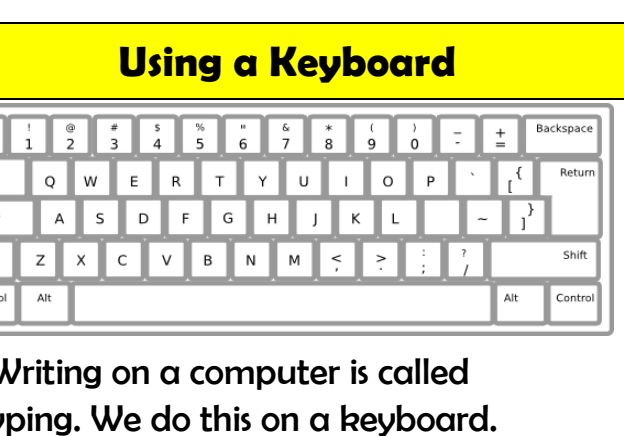

- ding the <u>shift key</u>, or pressing caps helps us to type a capital letter.
- te and backspace buttons can us to remove typing.

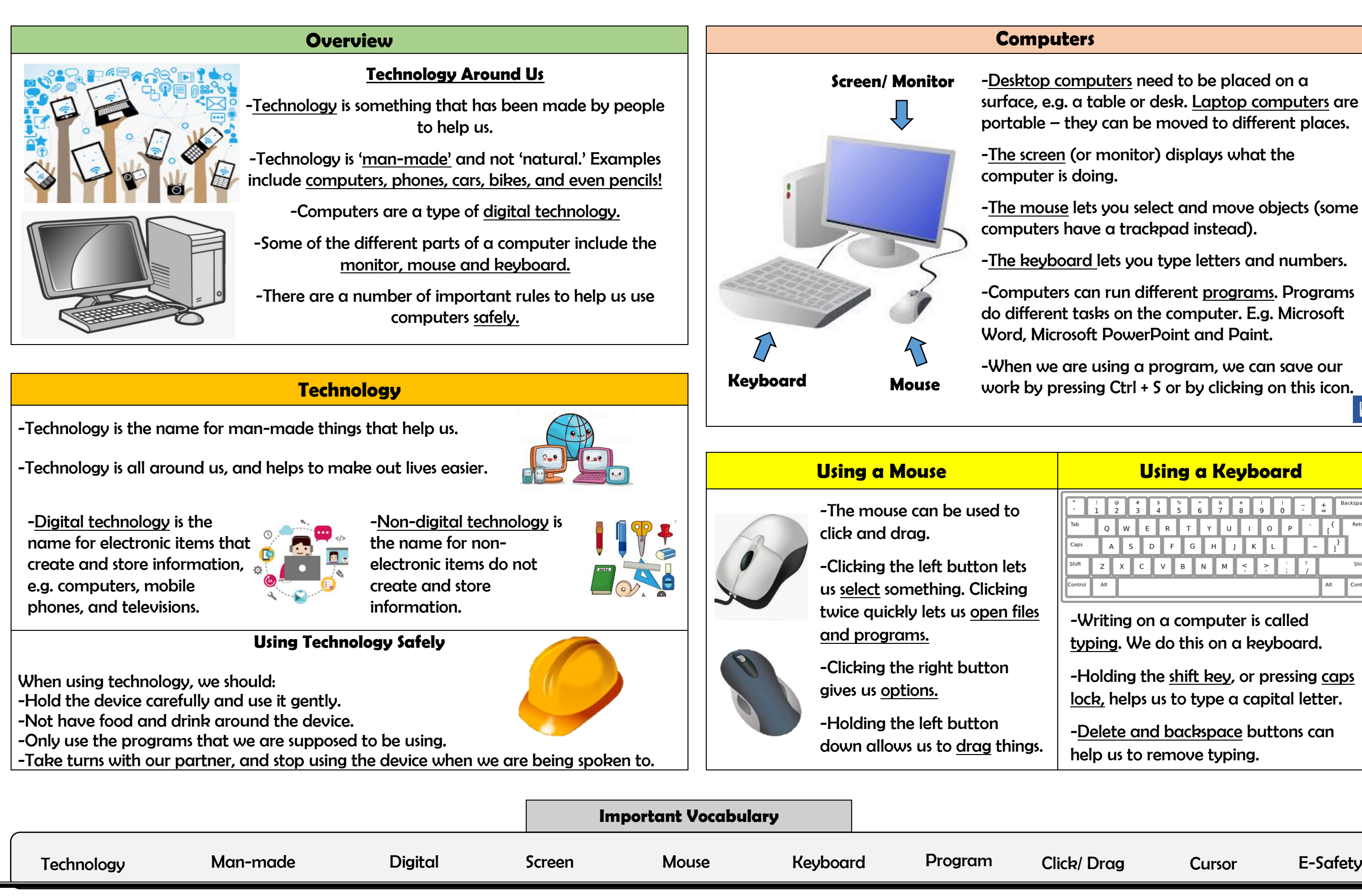

- ters need to be placed on a ble or desk. Laptop computers are an be moved to different places.
- onitor) displays what the
- ou select and move objects (some a trackpad instead).
- ts you type letters and numbers.
- un different <u>programs</u>. Programs<sup>.</sup> on the computer. E.g. Microsoft YowerPoint and Paint.
- $\log$  a program, we can save our Ctrl + S or by clicking on this icon.